## **MigratoryData Client API for C++**

Developer's Guide and Reference Manual

*August 23, 2019*

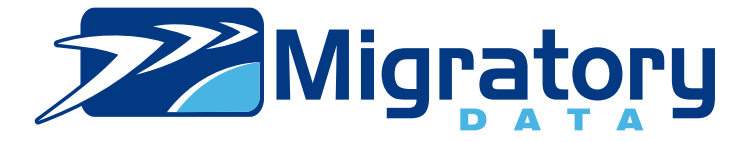

# **Contents**

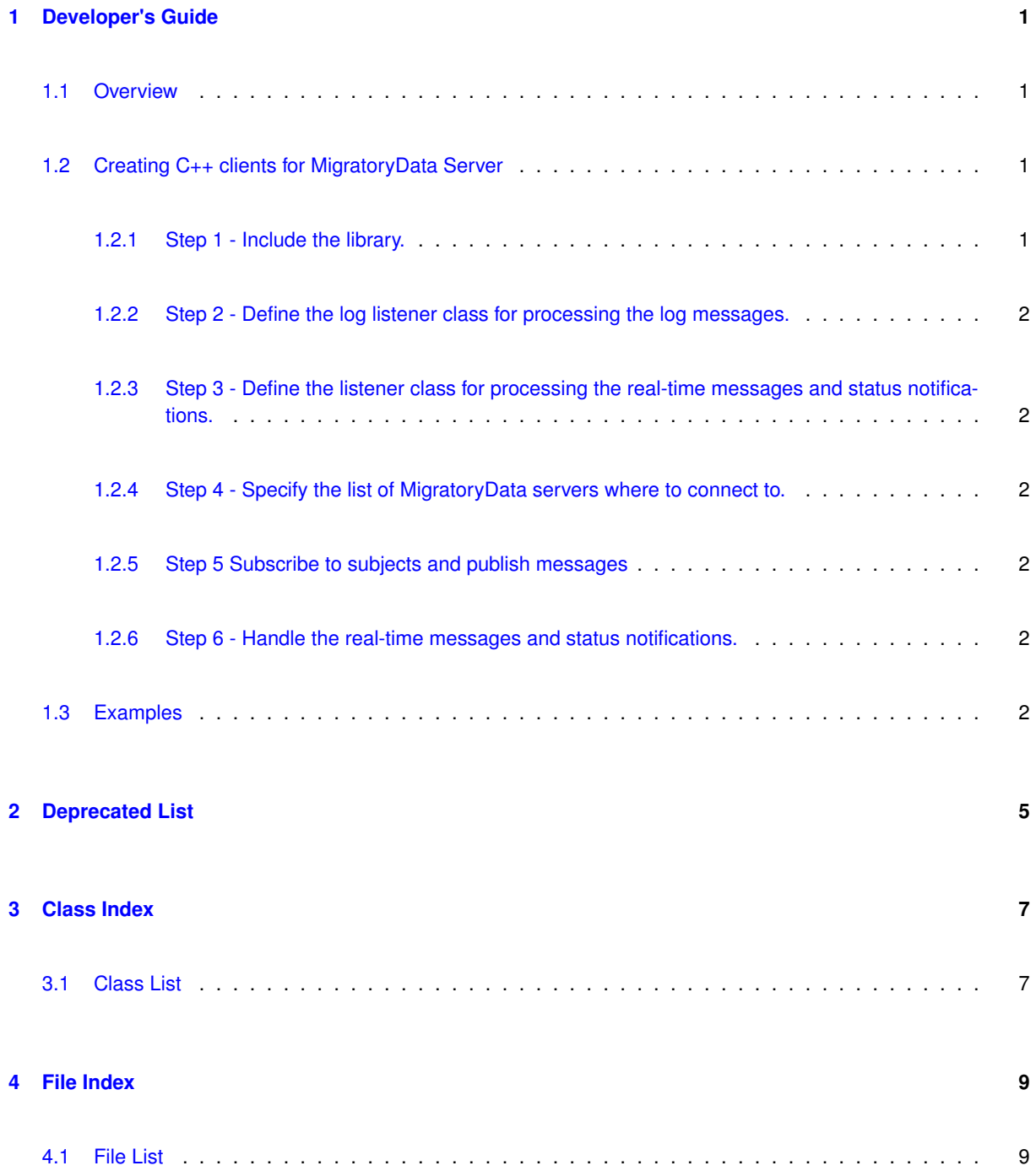

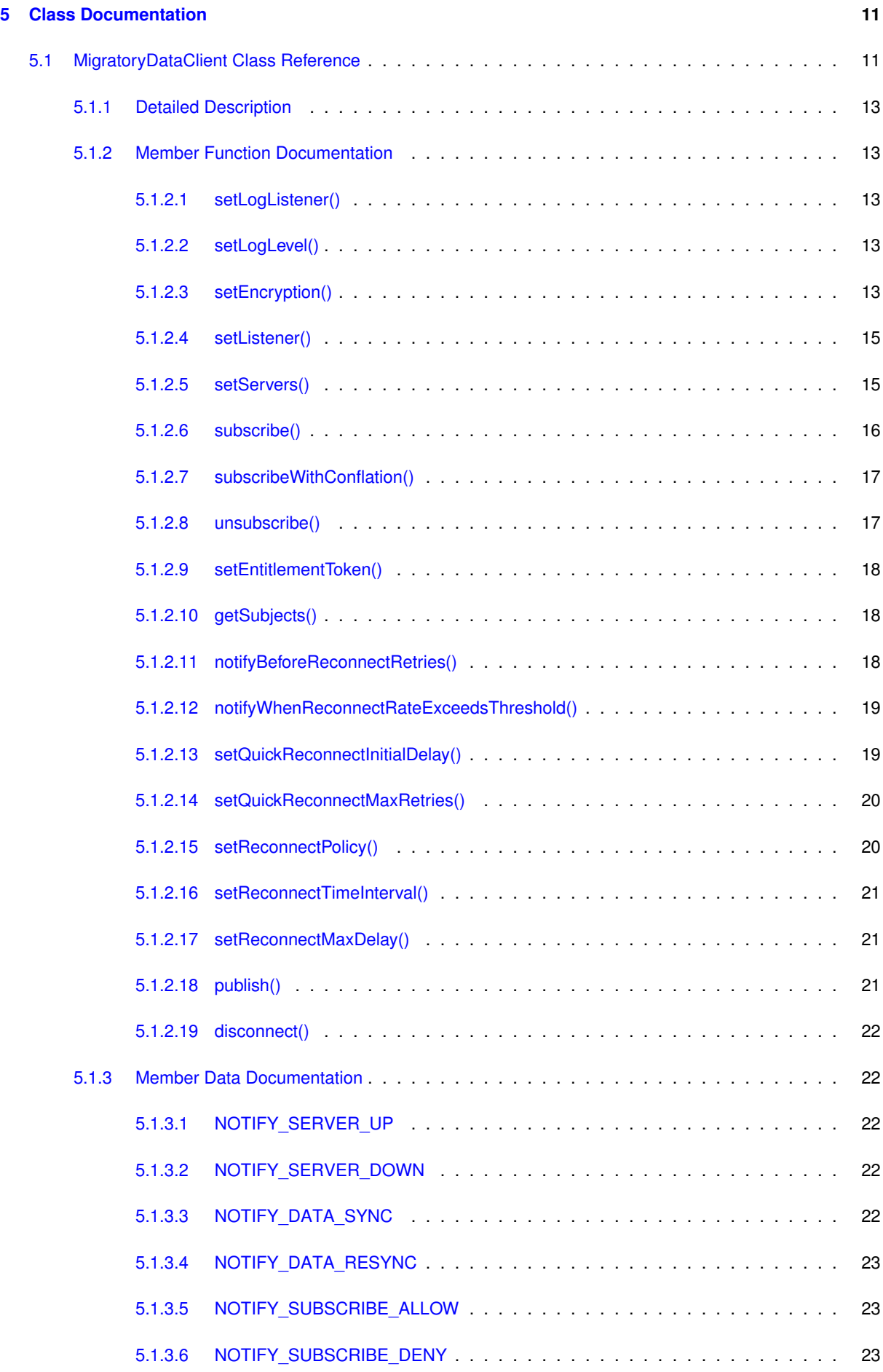

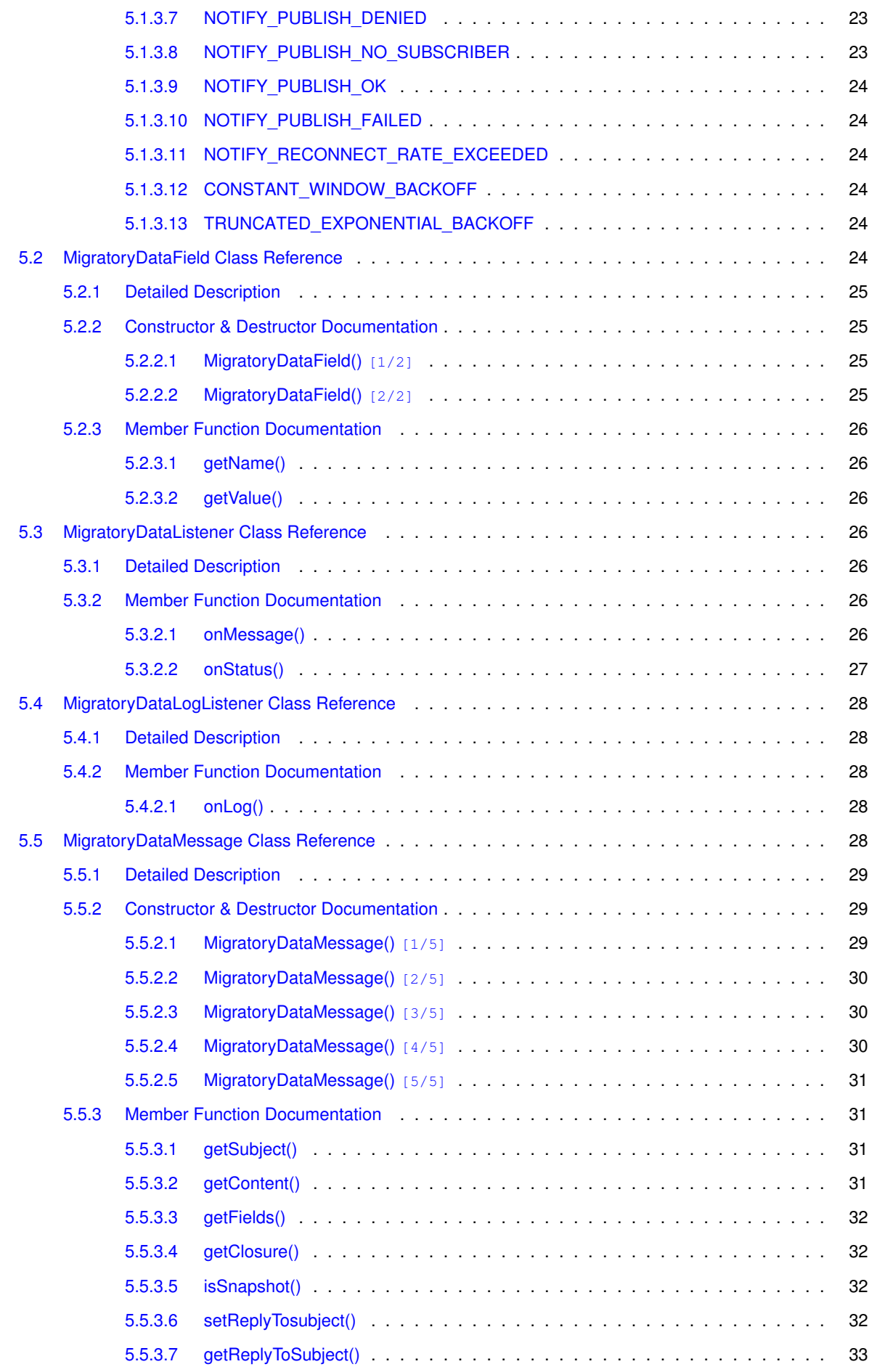

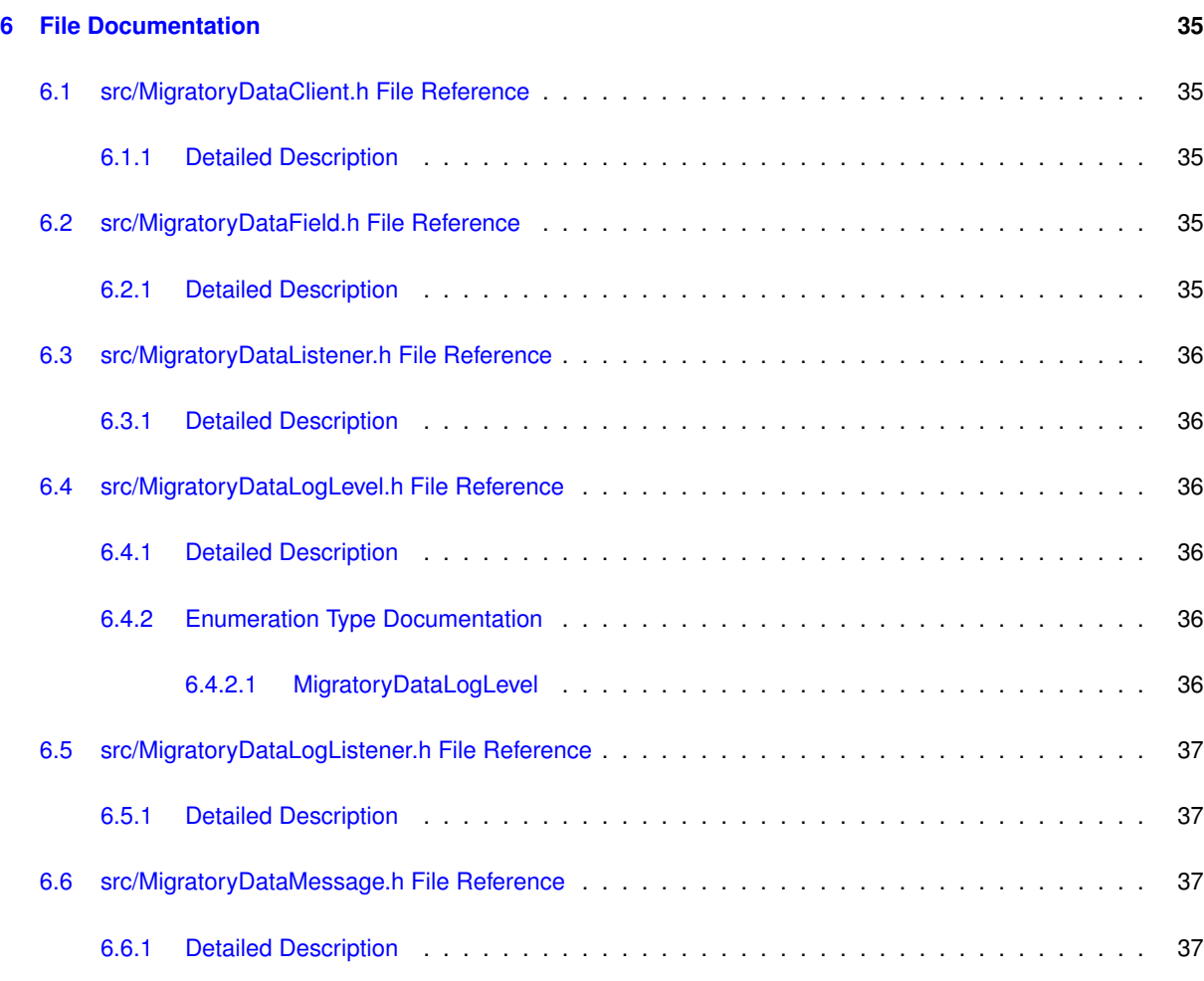

### **[Index](#page-42-3) 37**

## <span id="page-6-0"></span>**Developer's Guide**

This guide includes the following sections:

- [Overview](#page-6-4)
- [Creating C++ clients for MigratoryData Server](#page-6-5)
- <span id="page-6-4"></span>• [Examples](#page-7-6)

## <span id="page-6-1"></span>**1.1 Overview**

This application programming interface (API) contains all the necessary operations for connecting to a cluster of one or more MigratoryData servers, subscribing to subjects, getting real-time messages for the subscribed subjects, and publishing real-time messages.

<span id="page-6-5"></span>Before reading this manual, it is recommended to read *MigratoryData Architecture Guide* ([PDF](http://migratorydata.com/documentation/pdf/Architecture.pdf), [HTML](http://migratorydata.com/documentation/html/Architecture/Architecture.html)).

## <span id="page-6-2"></span>**1.2 Creating C++ clients for MigratoryData Server**

A typical API usage is as follows:

#### <span id="page-6-3"></span>**1.2.1 Step 1 - Include the library.**

Include the headers of the API located in the folder include of this API package.

Add the include folder to the *Include Directories* of your C++ application.

The API library is available in the folder lib of this API package. Add the lib folder to the *Library Directories* of your C++ application. Also, add the API library itself to the list of *Library Dependencies* of your C++ application.

### <span id="page-7-0"></span>**1.2.2 Step 2 - Define the log listener class for processing the log messages.**

The log listener class should implement the [MigratoryDataLogListener](#page-33-5) interface.

Use the API call [MigratoryDataClient.setLogListener\(\)](#page-18-5) to assign an instance of the log listener class for getting the logs of the API.

<span id="page-7-1"></span>**1.2.3 Step 3 - Define the listener class for processing the real-time messages and status notifications.**

The listener class should implement the [MigratoryDataListener](#page-31-7) interface.

Use the API call [MigratoryDataClient.setListener\(\)](#page-20-2) to attach your listener implementation.

<span id="page-7-2"></span>**1.2.4 Step 4 - Specify the list of MigratoryData servers where to connect to.**

Use the API method [MigratoryDataClient.setServers\(\)](#page-20-3) to specify one or more MigratoryData servers to which your  $C_{++}$  client will connect to. In fact, the  $C_{++}$  client will connect to only one of the MigratoryData servers in this list. But, defining two or more MigratoryData servers is recommended to achieve fail-over (and horizontal scalling / load balancing). Supposing the MigratoryData server - to which the C++ client connected - goes down, then the API will automatically reconnect that client to another MigratoryData server in the list.

#### <span id="page-7-3"></span>**1.2.5 Step 5 Subscribe to subjects and publish messages**

Use the API method [MigratoryDataClient.subscribe\(\)](#page-21-1) to subscribe to subjects and use the API method [Migratory](#page-26-3)← [DataClient.publish\(\)](#page-26-3) to publish messages.

<span id="page-7-4"></span>**1.2.6 Step 6 - Handle the real-time messages and status notifications.**

<span id="page-7-6"></span>Handle the messages received for the subscribed subjects as well as the status notifications in your listener implementation defined at Step 3 above.

### <span id="page-7-5"></span>**1.3 Examples**

Examples built with this API are available in the folder examples of this API package; start with the README file which explains how to compile and run them.

# <span id="page-10-0"></span>**Deprecated List**

<span id="page-10-1"></span>**Member [MigratoryDataClient::NOTIFY\\_PUBLISH\\_NO\\_SUBSCRIBER](#page-28-5)**

no more is use.

# <span id="page-12-0"></span>**Class Index**

## <span id="page-12-1"></span>**3.1 Class List**

Here are the classes, structs, unions and interfaces with brief descriptions:

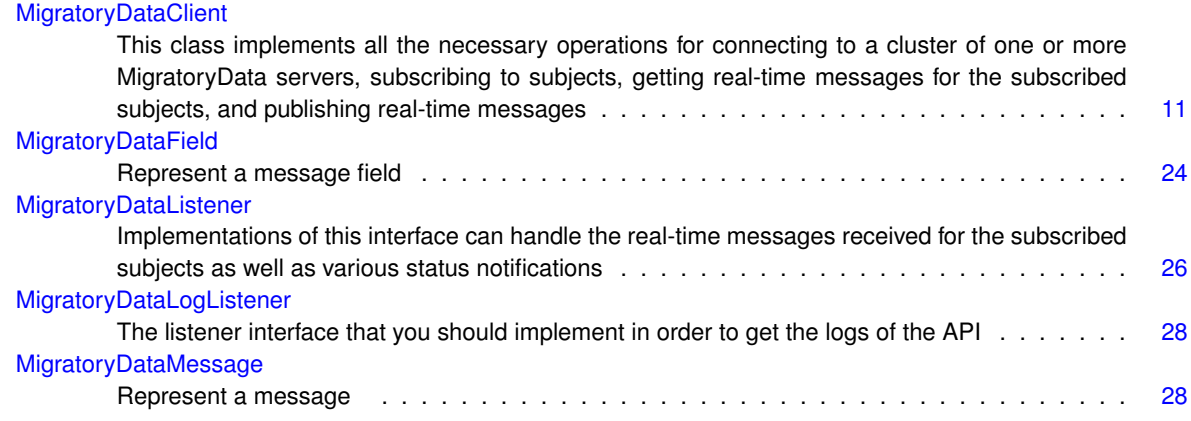

# <span id="page-14-0"></span>**File Index**

## <span id="page-14-1"></span>**4.1 File List**

Here is a list of all documented files with brief descriptions:

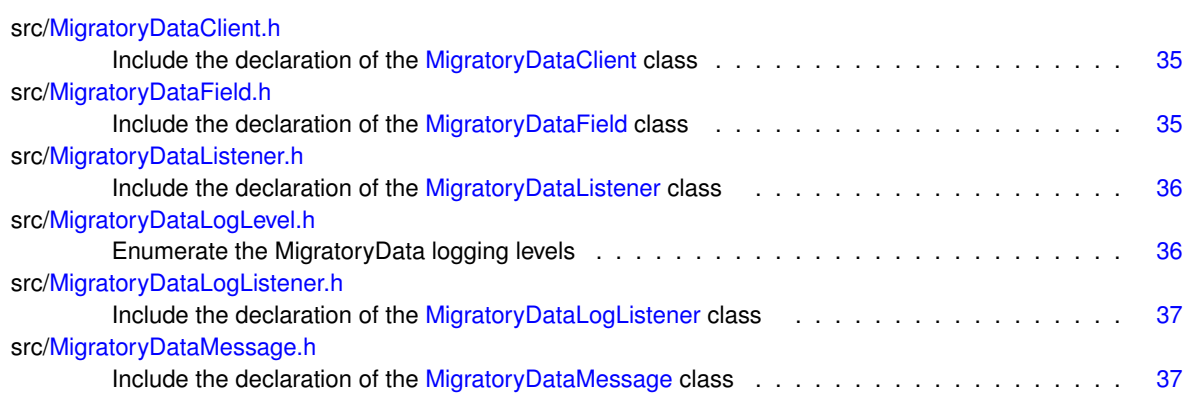

## <span id="page-16-3"></span><span id="page-16-0"></span>**Class Documentation**

## <span id="page-16-1"></span>**5.1 MigratoryDataClient Class Reference**

This class implements all the necessary operations for connecting to a cluster of one or more MigratoryData servers, subscribing to subjects, getting real-time messages for the subscribed subjects, and publishing real-time messages.

### **Public Member Functions**

- <span id="page-16-2"></span>• [MigratoryDataClient](#page-16-2) ()
	- *Create a [MigratoryDataClient](#page-16-1) object.*
- void [setLogListener](#page-18-5) [\(MigratoryDataLogListener](#page-33-5) ∗logListener)
	- *Define a log listener object.*
- void [setLogLevel](#page-18-6) [\(MigratoryDataLogLevel](#page-41-7) logLevel)
	- *Configure the logging level.*
- void [setEncryption](#page-18-7) (bool encryption)

*Configure whether to use SSL/TLS encryption when connecting to a MigratoryData server.*

• void [setListener](#page-20-2) [\(MigratoryDataListener](#page-31-7) ∗listener)

*Attach a [MigratoryDataListener](#page-31-7) for handling real-time messages and status notifications.*

• void [setServers](#page-20-3) (std::vector< std::string > &servers)

*Specify a cluster of one or more MigratoryData servers to which the client will connect to.*

• void [subscribe](#page-21-1) (std::vector< std::string > &subjects)

*Subscribe to one or more subjects.*

• void [subscribeWithConflation](#page-22-2) (std::vector< std::string > &subjects, int conflationMillis)

*Subscribe to one or more subjects with conflation.*

• void [unsubscribe](#page-22-3) (std::vector< std::string > &subjects)

*Unsubscribe from one or more subjects.*

• void [setEntitlementToken](#page-23-3) (std::string &token)

*Assign an authorization token to the client.*

• void [getSubjects](#page-23-4) (std::vector< std::string > &subjects)

*Return the list of subscribed subjects.*

• void [notifyBeforeReconnectRetries](#page-23-5) (int n)

*Define the number of failed attempts to connect to one or more MigratoryData servers before triggering a status notification [NOTIFY\\_SERVER\\_DOWN.](#page-27-5)*

• void [notifyWhenReconnectRateExceedsThreshold](#page-24-2) (int n)

*Define the number of reconnect attempts to one or more MigratoryData servers per 3-minute window before triggering a status notification [NOTIFY\\_RECONNECT\\_RATE\\_EXCEEDED.](#page-29-7)*

• void [setQuickReconnectInitialDelay](#page-24-3) (int seconds)

*Define the number of seconds to wait before attempting to reconnect to the cluster after a connection failure is detected.*

• void [setQuickReconnectMaxRetries](#page-25-2) (int retries)

*Define the maximum number of retries for the Quick Reconnect phase.*

• void [setReconnectPolicy](#page-25-3) (std::string policy)

*Define the reconnect policy to be used after the Quick Reconnect phase.*

• void [setReconnectTimeInterval](#page-26-4) (int seconds)

*Define the time interval used for the reconnect schedule after the Quick Reconnect phase.*

• void [setReconnectMaxDelay](#page-26-5) (int seconds)

*Define the maximum reconnect delay for the [TRUNCATED\\_EXPONENTIAL\\_BACKOFF](#page-29-8) policy.*

• void [publish](#page-26-3) [\(MigratoryDataMessage](#page-33-6) &message)

*Publish a message.*

- void [disconnect](#page-27-6) ()
	- *Disconnect from the connected MigratoryData server and dispose the resources used by the connection.*
- <span id="page-17-0"></span>• virtual ∼[MigratoryDataClient](#page-17-0) ()

*Destructor.*

#### **Public Attributes**

• const std::string [NOTIFY\\_SERVER\\_UP](#page-27-7)

*Indicate that the client successfully connected to a MigratoryData server.*

• const std::string [NOTIFY\\_SERVER\\_DOWN](#page-27-5)

*Indicate that the client failed to connect to a MigratoryData server.*

• const std::string [NOTIFY\\_DATA\\_SYNC](#page-27-8)

*After a failover reconnection, the client synchronized a subscribed subject with the latest message available for that subject, as well as with all messages published during the failover for that subject.*

• const std::string [NOTIFY\\_DATA\\_RESYNC](#page-27-9)

*After a failover reconnection, the client synchronized a subscribed subject with the latest message available for that subject, but not with the potential messages published during the failover, therefore behaving as a new client.*

• const std::string [NOTIFY\\_SUBSCRIBE\\_ALLOW](#page-28-6)

*Indicate that the client was authorized to subscribe to a subject.*

- const std::string [NOTIFY\\_SUBSCRIBE\\_DENY](#page-28-7)
	- *Indicate that the client was not authorized to subscribe to a subject.*
- const std::string **NOTIFY\_SUBSCRIBE\_TIMEOUT**
- const std::string [NOTIFY\\_PUBLISH\\_DENIED](#page-28-8)

*Indicate that the client was unable to publish a message because it is not allowed by your entitlement rules.*

• const std::string [NOTIFY\\_PUBLISH\\_NO\\_SUBSCRIBER](#page-28-5)

*Indicate that the client was unable to publish a message because there is no client subscribed to the subject of the message.*

• const std::string [NOTIFY\\_PUBLISH\\_OK](#page-28-9)

*Indicate that the client successfully published a message.*

• const std::string [NOTIFY\\_PUBLISH\\_FAILED](#page-29-9)

*Indicate that the client was unable to publish a message.*

- const std::string [NOTIFY\\_RECONNECT\\_RATE\\_EXCEEDED](#page-29-7)
	- *Indicate that the reconnect rate threshold per 3-minute window has been reached.*
- const std::string [CONSTANT\\_WINDOW\\_BACKOFF](#page-29-10)
	- *A constant used to define the reconnect policy.*
- const std::string [TRUNCATED\\_EXPONENTIAL\\_BACKOFF](#page-29-8)
	- *A constant used to define the reconnect policy.*

#### <span id="page-18-8"></span><span id="page-18-0"></span>**5.1.1 Detailed Description**

This class implements all the necessary operations for connecting to a cluster of one or more MigratoryData servers, subscribing to subjects, getting real-time messages for the subscribed subjects, and publishing real-time messages.

#### <span id="page-18-5"></span><span id="page-18-1"></span>**5.1.2 Member Function Documentation**

#### <span id="page-18-2"></span>**5.1.2.1 setLogListener()**

```
void MigratoryDataClient::setLogListener (
            MigratoryDataLogListener ∗ logListener )
```
Define a log listener object.

The *log listener* object should belong to a class which implements the [MigratoryDataLogListener](#page-33-5) interface.

It is advisable to configure this API call first if you want to log as much as possible.

#### **Parameters**

<span id="page-18-6"></span>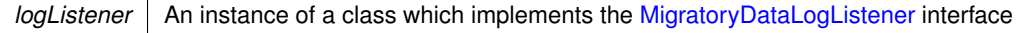

#### <span id="page-18-3"></span>**5.1.2.2 setLogLevel()**

```
void MigratoryDataClient::setLogLevel (
            MigratoryDataLogLevel logLevel )
```
#### Configure the logging level.

#### **Parameters**

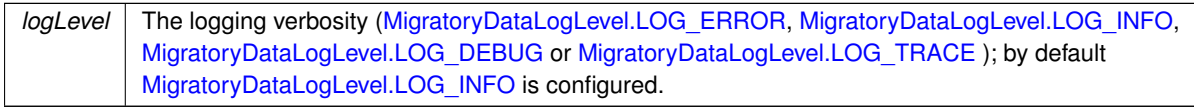

#### <span id="page-18-7"></span><span id="page-18-4"></span>**5.1.2.3 setEncryption()**

```
void MigratoryDataClient::setEncryption (
            bool encryption )
```
Configure whether to use SSL/TLS encryption when connecting to a MigratoryData server.

When using encryption you have to connect to the ports of the MigratoryData servers that are configured to listen for encrypted connections. See the parameter ListenEncrypted in the MigratoryData Configuration Guide

<span id="page-20-4"></span>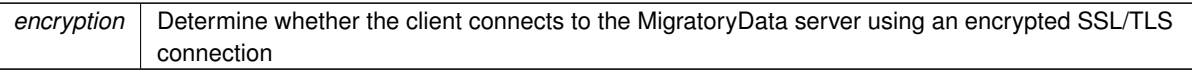

#### <span id="page-20-2"></span><span id="page-20-0"></span>**5.1.2.4 setListener()**

```
void MigratoryDataClient::setListener (
            MigratoryDataListener * listener )
```
Attach a [MigratoryDataListener](#page-31-7) for handling real-time messages and status notifications.

#### **Parameters**

<span id="page-20-3"></span>*listener* An instance of a class which implements the [MigratoryDataListener](#page-31-7) interface

#### <span id="page-20-1"></span>**5.1.2.5 setServers()**

```
void MigratoryDataClient::setServers (
            std::vector< std::string > & servers )
```
Specify a cluster of one or more MigratoryData servers to which the client will connect to.

If you specify two or more MigratoryData servers, then all these MigratoryData servers should provide the same level of data redundancy, by making available for subscription the same set of subjects. This is required for achieving (weighted) load balancing, failover, and guaranteed message delivery of the system. In this way, the MigratoryData servers of the servers list form a *cluster*.

For example, to connect to a cluster formed of two MigratoryData servers installed at the addresses p1. $\leftrightarrow$ example.com and p2.example.com, and configured to accept clients on the standard HTTP port 80, the following code can be used:

```
vector<string> servers;
servers.push_back("p1.example.com:80");
servers.push_back("p2.example.com:80");
client->setServers(servers);
```
To achieve load-balancing, the API connects the client to a MigratoryData server chosen randomly from the servers list. In this way, the load is balanced among all the members of the cluster.

Moreover, the API supports weighted load-balancing. This feature is especially useful if the MigratoryData servers in the cluster are installed on machines with different capacities. You can assign to each member of the cluster a *weight* ranging from 0 to 100. This weight assignment is a hint provided to the API to select with a higher probability a MigratoryData server with a higher weight either initially when the client connects to the cluster or later during a failover reconnection.

Supposing the address  $p1$ .  $example$ .  $com$  com corresponds to a machine that is twice more powerful than the machine having the address p2.example.com, then you can assign to p1.example.com a weight 100 and to p2.example.com a weight 50 by prefixing each address with the assigned weight as follows:

```
vector<string> servers;
servers.push_back("100 p1.example.com:80");
servers.push_back("50 p2.example.com:80");
client->setServers(servers);
```
The API assigns a default weight 100 to the addresses not prefixed with a specific weight.

To achieve failover, if the connection between the client and a MigratoryData server is broken, then the API will automatically detect the failure and will select another MigratoryData server from the servers list. If the client fails to connect to the new selected server, a status notification NOTIFY\_SERVER\_DOWN will be triggered (unless you modify the number of failed attempts with [MigratoryDataClient.notifyBeforeReconnectRetries\(\)\)](#page-23-5), and a new MigratoryData server in the cluster will be selected again and again until the client will be able to connect to one of the MigratoryData servers in the cluster. When successfully connected, the API will trigger a status notification [NOTIFY\\_SERVER\\_UP.](#page-27-7)

Furthermore, if guaranteed message delivery is enabled, then the potential messages published for a subscribed subject during the failover period, will be automatically retrieved from the cache of the MigratoryData server to which the client reconnects to and a status notification [NOTIFY\\_DATA\\_SYNC](#page-27-8) will be triggered for that subject.

If, for example, the failover period is abnormally long, and the client is not able to retrieve, after a failover reconnection, the messages published during the failover period for one of its subscribed subjects, then the API will retrieve only the most recent message available for that subject and will trigger a [NOTIFY\\_DATA\\_RESYNC](#page-27-9) status notification for that subject, the client behaving as a new client which connects to the cluster at the moment of the failover reconnection.

For a complete discussion related to load balancing, failover, and guaranteed message delivery features see the *MigratoryData Architecture Guide* ([PDF](http://migratorydata.com/documentation/pdf/Architecture.pdf), [HTML](http://migratorydata.com/documentation/html/Architecture/Architecture.html)).

#### **Parameters**

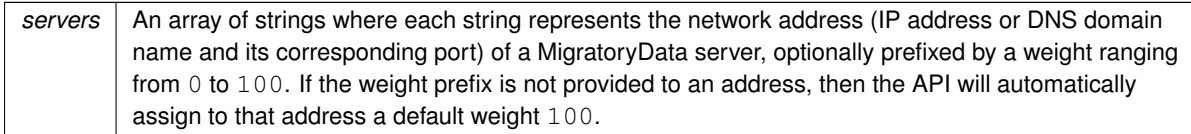

#### <span id="page-21-1"></span><span id="page-21-0"></span>**5.1.2.6 subscribe()**

void MigratoryDataClient::subscribe ( std::vector< std::string > & subjects )

Subscribe to one or more subjects.

Subscribe for real-time messages having as subjects the strings provided in the subjects parameter.

As an example, supposing messages are market data updates having as subjects stock names. Then, to subscribe for the messages having as subjects /stocks/NYSE/IBM and /stocks/Nasdaq/MSFT the following code will be used:

```
vector<string> subjects;
subjects.push_back("/stocks/NYSE/IBM");
subjects.push_back("/stocks/Nasdaq/MSFT");
client->subscribe(subjects);
```
The subjects are strings having a particular syntax. See the Chapter "Concepts" in the *MigratoryData Architecture Guide* ([PDF](http://migratorydata.com/documentation/pdf/Architecture.pdf), [HTML](http://migratorydata.com/documentation/html/Architecture/Architecture.html)) to learn about the syntax of the subjects.

<span id="page-22-4"></span><span id="page-22-2"></span>subjects | An array of strings representing subjects.

#### <span id="page-22-0"></span>**5.1.2.7 subscribeWithConflation()**

```
void MigratoryDataClient::subscribeWithConflation (
            std::vector< std::string > & subjects,
            int conflationMillis )
```
Subscribe to one or more subjects with conflation.

Subscribe for real-time messages having as subjects the strings provided in the subjects parameter.

If the optional parameter conflationMillis is used, then for each subject in the subjects list given in argument, its messages will be aggregated in the MigratoryData server and published every conflation← Millis milliseconds as aggregated data (containing only the latest value for that subject and its latest field values). The value of conflationMillis should be a multiple of 100 milliseconds, otherwise the MigratoryData server will round it to the nearest value multiple of 100 milliseconds (e.g. 76 will be rounded to 0, 130 will be rounded to 100, 789 will be rounded to 700, ...). If the value of conflationMillis is 0 (or is rounded to 0), then no conflation will apply, and data publication will be message-by-message with no message aggregation.

As an example, supposing the messages are market data updates having as subjects stock names. Then, to subscribe for the messages having as subjects /stocks/NYSE/IBM and /stocks/Nasdaq/MSFT using 1-second conflation the following code will be used:

```
vector<string> subjects;
subjects.push_back("/stocks/NYSE/IBM");
subjects.push_back("/stocks/Nasdaq/MSFT");
client->subscribeWithConflation(subjects, 1000);
```
The subjects are strings having a particular particular syntax. See the Chapter "Concepts" in the *MigratoryData Architecture Guide* ([PDF](http://migratorydata.com/documentation/pdf/Architecture.pdf), [HTML](http://migratorydata.com/documentation/html/Architecture/Architecture.html)) to learn about the syntax of the subjects.

#### **Parameters**

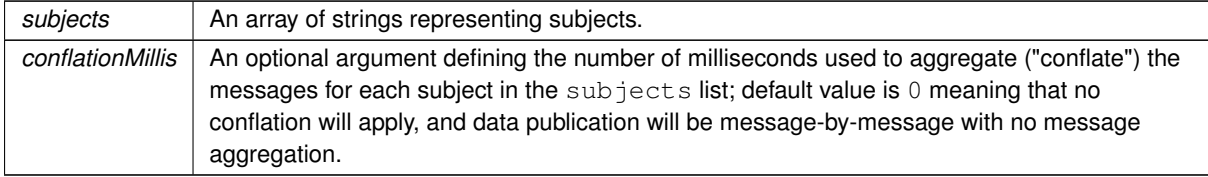

#### <span id="page-22-3"></span><span id="page-22-1"></span>**5.1.2.8 unsubscribe()**

```
void MigratoryDataClient::unsubscribe (
            std::vector< std::string > & subjects )
```
<span id="page-23-6"></span>Unsubscribe from one or more subjects.

Unsubscribe from the subscribed subjects provided in the subjects parameter.

**Parameters**

<span id="page-23-3"></span>subjects | An array of strings representing subjects.

#### <span id="page-23-0"></span>**5.1.2.9 setEntitlementToken()**

```
void MigratoryDataClient::setEntitlementToken (
             std::string & token )
```
#### Assign an authorization token to the client.

To define which users of your application have access to which subjects, you will first have to set the parameter Entitlement in the configuration file of the MigratoryData server, see the parameter Entitlement in the *MigratoryData Configuration Guide* ([PDF](http://migratorydata.com/documentation/pdf/Configuration.pdf), [HTML](http://migratorydata.com/documentation/html/Configuration/Configuration.html)).

Then, you will have to use the entitlement-related part of the MigratoryData Extension API to allow or deny certain users to subscribe / publish to certain subjects.

**Parameters**

<span id="page-23-4"></span>*token* | A string representing an authorization token.

#### <span id="page-23-1"></span>**5.1.2.10 getSubjects()**

```
void MigratoryDataClient::getSubjects (
            std::vector< std::string > & subjects )
```
#### Return the list of subscribed subjects.

#### **Parameters**

```
out subjects A vector of strings representing the subscribed subjects.
```
#### <span id="page-23-2"></span>**5.1.2.11 notifyBeforeReconnectRetries()**

```
void MigratoryDataClient::notifyBeforeReconnectRetries (
            int n)
```
Define the number of failed attempts to connect to one or more MigratoryData servers before triggering a status notification [NOTIFY\\_SERVER\\_DOWN.](#page-27-5)

<span id="page-24-4"></span>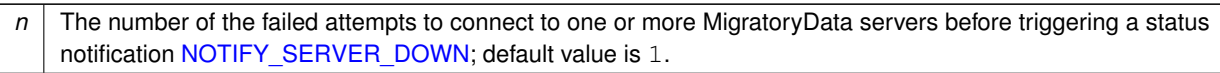

#### <span id="page-24-2"></span><span id="page-24-0"></span>**5.1.2.12 notifyWhenReconnectRateExceedsThreshold()**

```
void MigratoryDataClient::notifyWhenReconnectRateExceedsThreshold (
             int n \geq 1
```
Define the number of reconnect attempts to one or more MigratoryData servers per 3-minute window before trig-gering a status notification [NOTIFY\\_RECONNECT\\_RATE\\_EXCEEDED.](#page-29-7)

#### **Parameters**

*n* The number of reconnect attempts to one or more MigratoryData servers per 3-minute window before triggering a status notification [NOTIFY\\_RECONNECT\\_RATE\\_EXCEEDED;](#page-29-7) default value is 15.

#### <span id="page-24-3"></span><span id="page-24-1"></span>**5.1.2.13 setQuickReconnectInitialDelay()**

```
void MigratoryDataClient::setQuickReconnectInitialDelay (
            int seconds )
```
Define the number of seconds to wait before attempting to reconnect to the cluster after a connection failure is detected.

**Connection Failure Detection**

Connection failure is detected immediately for almost all users running modern browsers. For a few users running modern browsers (and being subject to temporary, atypical network conditions) as well as for all users running older browsers without WebSocket support, connection failure is detected after 30-40 seconds.

**Reconnection Phases and Policies**

When a connection failure is detected, the API will attempt to reconnect to the servers of the MigratoryData cluster as follows: First, it will attempt to reconnect (up to a number of times as defined by [MigratoryDataClient.setQuick](#page-25-2)← [ReconnectMaxRetries\(\)\)](#page-25-2) using small delays between retries (the Quick Reconnection phase). If the connection cannot be established after the Quick Reconnection phase, then the API will attempt to reconnect less frequently according to the policy defined by [MigratoryDataClient.setReconnectPolicy\(\).](#page-25-3)

The delays between retries are computed acoording to the following algoritm where the values of the variables involved are defined by the API methods having substantially the same names:

Quick Reconnect Phase (retries <= quickReconnectMaxRetries) -----------------------------------------------------------

```
(retries starts with 1 and increment by 1 at each quick reconnect)
   reconnectDelay = quickReconnectInitialDelay * retries - random(0, quickReconnectInitialDelay)
After Quick Reconnect Phase (retries > quickReconnectMaxRetries)
----------------------------------------------------------------
   (reset retries to start with 1 and increment by 1 at each reconnect)
   If reconnectPolicy is CONSTANT_WINDOW_BACKOFF, then
      reconnectDelay = reconnectTimeInterval
   else if reconnectPolicy is TRUNCATED_EXPONENTIAL_BACKOFF, then
      reconnectDelay = min(reconnectTimeInterval * (2 ^ retries) - random(0, reconnectTimeInter
```
For a few users running modern browsers (and being subject to temporary, atypical network conditions) as well as for all users running older browsers without WebSocket support, if reconnectDelay computed with the algorithm above is less than 10 seconds, then it is rounded to 10 seconds.

#### **Parameters**

```
seconds The number of seconds to wait before attempting to reconnect to the cluster; default value is 5
           seconds.
```
#### <span id="page-25-2"></span><span id="page-25-0"></span>**5.1.2.14 setQuickReconnectMaxRetries()**

```
void MigratoryDataClient::setQuickReconnectMaxRetries (
             int retries )
```
#### Define the maximum number of retries for the Quick Reconnect phase.

#### **Parameters**

<span id="page-25-3"></span>*retries* The maximum number of quick reconnect retries; default value is 3.

#### <span id="page-25-1"></span>**5.1.2.15 setReconnectPolicy()**

```
void MigratoryDataClient::setReconnectPolicy (
             std::string policy )
```
<span id="page-26-6"></span>Define the reconnect policy to be used after the Quick Reconnect phase.

See [MigratoryDataClient.setQuickReconnectInitialDelay\(\)](#page-24-3) to learn about the Quick Reconnect phase and the reconnect schedule for the policy defined by this method.

**Parameters**

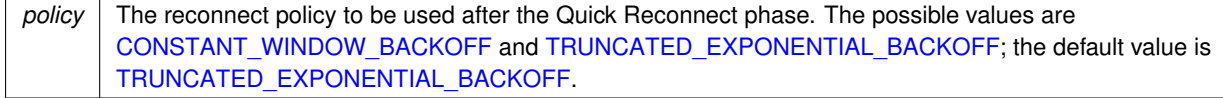

#### <span id="page-26-4"></span><span id="page-26-0"></span>**5.1.2.16 setReconnectTimeInterval()**

```
void MigratoryDataClient::setReconnectTimeInterval (
            int seconds )
```
Define the time interval used for the reconnect schedule after the Quick Reconnect phase.

See [MigratoryDataClient.setQuickReconnectInitialDelay\(\)](#page-24-3) to learn about the Quick Reconnect phase and how the value defined by this API method is used.

#### **Parameters**

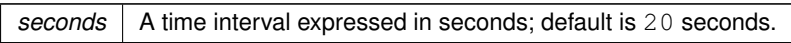

#### <span id="page-26-5"></span><span id="page-26-1"></span>**5.1.2.17 setReconnectMaxDelay()**

void MigratoryDataClient::setReconnectMaxDelay ( int seconds )

Define the maximum reconnect delay for the [TRUNCATED\\_EXPONENTIAL\\_BACKOFF](#page-29-8) policy.

See [MigratoryDataClient.setQuickReconnectInitialDelay\(\)](#page-24-3) to learn how the value defined by this API method is used.

**Parameters**

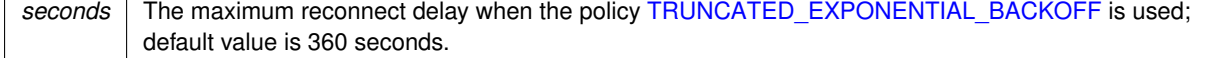

#### <span id="page-26-3"></span><span id="page-26-2"></span>**5.1.2.18 publish()**

```
void MigratoryDataClient::publish (
            MigratoryDataMessage & message )
```
#### <span id="page-27-10"></span>Publish a message.

If the message includes a closure data, then a status notification will be provided via [MigratoryDataListener.on](#page-32-1)← [Status\(\)](#page-32-1) to inform whether the message publication has been successful or not.

**Parameters**

<span id="page-27-6"></span>*message* | A [MigratoryDataMessage](#page-33-6) message

#### <span id="page-27-0"></span>**5.1.2.19 disconnect()**

void MigratoryDataClient::disconnect ( )

Disconnect from the connected MigratoryData server and dispose the resources used by the connection.

This method should be called when the connection is no longer necessary.

#### <span id="page-27-7"></span><span id="page-27-1"></span>**5.1.3 Member Data Documentation**

#### <span id="page-27-2"></span>**5.1.3.1 NOTIFY\_SERVER\_UP**

const std::string MigratoryDataClient::NOTIFY\_SERVER\_UP

Indicate that the client successfully connected to a MigratoryData server.

<span id="page-27-5"></span>This constant indicates that the client successfully connected to one of the MigratoryData servers defined with the API method [MigratoryDataClient.setServers\(\).](#page-20-3)

#### <span id="page-27-3"></span>**5.1.3.2 NOTIFY\_SERVER\_DOWN**

const std::string MigratoryDataClient::NOTIFY\_SERVER\_DOWN

Indicate that the client failed to connect to a MigratoryData server.

<span id="page-27-8"></span>This constant indicates that the client failed to connect to one of the MigratoryData servers defined with the API method [MigratoryDataClient.setServers\(\).](#page-20-3)

#### <span id="page-27-4"></span>**5.1.3.3 NOTIFY\_DATA\_SYNC**

const std::string MigratoryDataClient::NOTIFY\_DATA\_SYNC

After a failover reconnection, the client synchronized a subscribed subject with the latest message available for that subject, as well as with all messages published during the failover for that subject.

<span id="page-27-9"></span>This constant indicates that the client successfully synchronized the subject provided in the detail information of the status notification. Also, the potential messages published for that subject during the failover period have been successfully retrieved at the moment of the reconnection.

#### <span id="page-28-10"></span><span id="page-28-0"></span>**5.1.3.4 NOTIFY\_DATA\_RESYNC**

const std::string MigratoryDataClient::NOTIFY\_DATA\_RESYNC

After a failover reconnection, the client synchronized a subscribed subject with the latest message available for that subject, but not with the potential messages published during the failover, therefore behaving as a new client.

<span id="page-28-6"></span>This constant indicates that the client successfully synchronized the subject provided in the detail information of the status notification. However, the client was unable to get the messages published during the failover. Therefore, it behaves like a new client which connects to the MigratoryData server at the moment of the failover reconnection.

#### <span id="page-28-1"></span>**5.1.3.5 NOTIFY\_SUBSCRIBE\_ALLOW**

const std::string MigratoryDataClient::NOTIFY\_SUBSCRIBE\_ALLOW

Indicate that the client was authorized to subscribe to a subject.

<span id="page-28-7"></span>This constant indicates that the client – identified with the token defined with the API method [MigratoryData](#page-23-3)← [Client.setEntitlementToken\(\)](#page-23-3) – is allowed to subscribe to the subject provided in the detail information of the status notification.

#### <span id="page-28-2"></span>**5.1.3.6 NOTIFY\_SUBSCRIBE\_DENY**

const std::string MigratoryDataClient::NOTIFY\_SUBSCRIBE\_DENY

Indicate that the client was not authorized to subscribe to a subject.

<span id="page-28-8"></span>This constant indicates that the client – identified with the token defined with the API method [MigratoryData](#page-23-3)← [Client.setEntitlementToken\(\)](#page-23-3) – is not allowed to subscribe to the subject provided in the detail information of the status notification.

#### <span id="page-28-3"></span>**5.1.3.7 NOTIFY\_PUBLISH\_DENIED**

const std::string MigratoryDataClient::NOTIFY\_PUBLISH\_DENIED

Indicate that the client was unable to publish a message because it is not allowed by your entitlement rules.

<span id="page-28-5"></span>This constant is used to indicate that the publication of the message, having the closure provided in the detail information of the status notification, has failed. The publication failed because the client – identified with the token defined with the API method [MigratoryDataClient.setEntitlementToken\(\)](#page-23-3) – is not allowed to publish on the subject of the message.

#### <span id="page-28-4"></span>**5.1.3.8 NOTIFY\_PUBLISH\_NO\_SUBSCRIBER**

const std::string MigratoryDataClient::NOTIFY\_PUBLISH\_NO\_SUBSCRIBER

Indicate that the client was unable to publish a message because there is no client subscribed to the subject of the message.

This constant is used to indicate that the publication of the message, having the closure provided in the detail information of the status notification, has failed. The publication failed because there is no client then subscribed to the subject of the message.

<span id="page-28-9"></span>**[Deprecated](#page-10-1)** no more is use.

#### <span id="page-29-11"></span><span id="page-29-0"></span>**5.1.3.9 NOTIFY\_PUBLISH\_OK**

const std::string MigratoryDataClient::NOTIFY\_PUBLISH\_OK

Indicate that the client successfully published a message.

<span id="page-29-9"></span>This constant is used to indicate that the publication of the message, having the closure provided in the detail information of the status notification, has succeeded.

#### <span id="page-29-1"></span>**5.1.3.10 NOTIFY\_PUBLISH\_FAILED**

const std::string MigratoryDataClient::NOTIFY\_PUBLISH\_FAILED

Indicate that the client was unable to publish a message.

<span id="page-29-7"></span>This constant is used to indicate that the publication of the message, having the closure provided in the detail information of the status notification, has failed.

#### <span id="page-29-2"></span>**5.1.3.11 NOTIFY\_RECONNECT\_RATE\_EXCEEDED**

const std::string MigratoryDataClient::NOTIFY\_RECONNECT\_RATE\_EXCEEDED

Indicate that the reconnect rate threshold per 3-minute window has been reached.

<span id="page-29-10"></span>This constant is used to indicate that during the last 3 minutes, the reconnect rate threshold defined by [Migratory](#page-24-2)← [DataClient.notifyWhenReconnectRateExceedsThreshold\(\)](#page-24-2) has been reached.

#### <span id="page-29-3"></span>**5.1.3.12 CONSTANT\_WINDOW\_BACKOFF**

const std::string MigratoryDataClient::CONSTANT\_WINDOW\_BACKOFF

A constant used to define the reconnect policy.

<span id="page-29-8"></span>See [MigratoryDataClient.setQuickReconnectInitialDelay\(\)](#page-24-3) for more details about this policy.

#### <span id="page-29-4"></span>**5.1.3.13 TRUNCATED\_EXPONENTIAL\_BACKOFF**

const std::string MigratoryDataClient::TRUNCATED\_EXPONENTIAL\_BACKOFF

A constant used to define the reconnect policy.

<span id="page-29-6"></span>See [MigratoryDataClient.setQuickReconnectInitialDelay\(\)](#page-24-3) for more details about this policy.

### <span id="page-29-5"></span>**5.2 MigratoryDataField Class Reference**

Represent a message field.

#### <span id="page-30-8"></span>**Public Member Functions**

- <span id="page-30-4"></span>• [MigratoryDataField](#page-30-4) ()
	- *Default constructor.*
- [MigratoryDataField](#page-30-5) (const [MigratoryDataField](#page-29-6) &field)
	- *Copy constructor.*
- [MigratoryDataField](#page-30-6) (std::string const &name, std::string const &value) *Create a [MigratoryDataField](#page-29-6) object.*
- std::string [getName](#page-31-8) () const

*Get the field name.*

• std::string [getValue](#page-31-9) () const

*Get the field value.*

<span id="page-30-7"></span>• virtual ∼[MigratoryDataField](#page-30-7) () *Destructor.*

#### <span id="page-30-0"></span>**5.2.1 Detailed Description**

Represent a message field.

#### <span id="page-30-5"></span><span id="page-30-1"></span>**5.2.2 Constructor & Destructor Documentation**

#### <span id="page-30-2"></span>**5.2.2.1 MigratoryDataField()** [1/2]

```
MigratoryDataField::MigratoryDataField (
             const MigratoryDataField & field )
```
#### Copy constructor.

**Parameters**

<span id="page-30-6"></span>*field* | A [MigratoryDataField](#page-29-6) object

#### <span id="page-30-3"></span>**5.2.2.2 MigratoryDataField()** [2/2]

```
MigratoryDataField::MigratoryDataField (
            std::string const & name,
            std::string const & value )
```
#### Create a [MigratoryDataField](#page-29-6) object.

**Parameters**

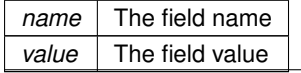

**Generated by Doxygen**

#### <span id="page-31-11"></span><span id="page-31-8"></span><span id="page-31-0"></span>**5.2.3 Member Function Documentation**

#### <span id="page-31-1"></span>**5.2.3.1 getName()**

std::string MigratoryDataField::getName ( ) const

Get the field name.

#### **Returns**

<span id="page-31-9"></span>A string representing the field name.

#### <span id="page-31-2"></span>**5.2.3.2 getValue()**

std::string MigratoryDataField::getValue ( ) const

#### Get the field value.

**Returns**

A string representing the field value.

### <span id="page-31-7"></span><span id="page-31-3"></span>**5.3 MigratoryDataListener Class Reference**

Implementations of this interface can handle the real-time messages received for the subscribed subjects as well as various status notifications.

#### **Public Member Functions**

- virtual void [onMessage](#page-31-10) (const [MigratoryDataMessage](#page-33-6) &message)=0
- *This method handles the real-time messages received from a MigratoryData server for the subscribed subjects.* • virtual void [onStatus](#page-32-1) (const std::string &status, std::string &info)=0

*This method handles the status notifications.*

### <span id="page-31-4"></span>**5.3.1 Detailed Description**

Implementations of this interface can handle the real-time messages received for the subscribed subjects as well as various status notifications.

Use the API method [MigratoryDataClient.setListener\(\)](#page-20-2) to register your listener implementation.

#### <span id="page-31-10"></span><span id="page-31-5"></span>**5.3.2 Member Function Documentation**

#### <span id="page-31-6"></span>**5.3.2.1 onMessage()**

virtual void MigratoryDataListener::onMessage ( const [MigratoryDataMessage](#page-33-6) & message ) [pure virtual]

This method handles the real-time messages received from a MigratoryData server for the subscribed subjects.

<span id="page-32-2"></span><span id="page-32-1"></span>*message* | An object of type [MigratoryDataMessage](#page-33-6).

#### <span id="page-32-0"></span>**5.3.2.2 onStatus()**

```
virtual void MigratoryDataListener::onStatus (
             const std:: string & status,
             std::string & info ) [pure virtual]
```
This method handles the status notifications.

The possible values of the status parameter are:

- [MigratoryDataClient.NOTIFY\\_SERVER\\_UP](#page-27-7) indicates that the client successfully connected to the MigratoryData server provided in the detail information of the status notification
- [MigratoryDataClient.NOTIFY\\_SERVER\\_DOWN](#page-27-5) indicates that the client was not able to connect to the MigratoryData server provided in the detail information of the status notification
- [MigratoryDataClient.NOTIFY\\_DATA\\_SYNC](#page-27-8) indicates that, after a failover reconnection, the client successfully synchronized the subject given in the detail information of the status notification. Moreover, the client received the messages published during the failover period for this subject.
- [MigratoryDataClient.NOTIFY\\_DATA\\_RESYNC](#page-27-9) indicates that, after a failover reconnection, the client successfully synchronized the subject given in the detail information of the status notification. However, the client have not received the potential messages published during the failover period for this subject, the client behaving like a new client which just connected to the MigratoryData server.
- [MigratoryDataClient.NOTIFY\\_SUBSCRIBE\\_ALLOW](#page-28-6) indicates that the client identified with the token given in the argument of [MigratoryDataClient.setEntitlementToken\(\)](#page-23-3) – is allowed to subscribe to the subject provided in the detail information of the status notification
- [MigratoryDataClient.NOTIFY\\_SUBSCRIBE\\_DENY](#page-28-7) indicates that the client identified with the token given in the argument of [MigratoryDataClient.setEntitlementToken\(\)](#page-23-3) – is not allowed to subscribe to the subject provided in the detail information of the status notification
- [MigratoryDataClient.NOTIFY\\_PUBLISH\\_OK](#page-28-9) indicates that the client successfully published the message having the closure data provided in the detail information of the status notification
- [MigratoryDataClient.NOTIFY\\_PUBLISH\\_FAILED](#page-29-9) indicates that the client was unable to publish the message having the closure data provided in the detail information of the status notification
- [MigratoryDataClient.NOTIFY\\_PUBLISH\\_DENIED](#page-28-8) indicates that the client was unable to publish the message having the closure data provided in the detail information of the status notification be-cause the client – identified with the token given in the argument of [MigratoryDataClient.set](#page-23-3)← [EntitlementToken\(\)](#page-23-3) – is not allowed to publish on the subject of the message
- [MigratoryDataClient.NOTIFY\\_PUBLISH\\_NO\\_SUBSCRIBER](#page-28-5) indicates that the client was unable to publish the message having the closure data provided in the detail information of the status notification because there is no client subscribed to the subject of the message

<span id="page-33-9"></span>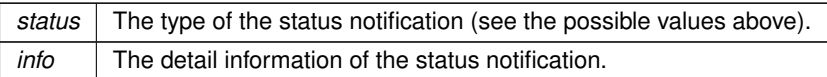

## <span id="page-33-5"></span><span id="page-33-0"></span>**5.4 MigratoryDataLogListener Class Reference**

The listener interface that you should implement in order to get the logs of the API.

#### **Public Member Functions**

• virtual void [onLog](#page-33-7) (std::string &log)=0 *This method handles the logs received from the API.*

### <span id="page-33-1"></span>**5.4.1 Detailed Description**

The listener interface that you should implement in order to get the logs of the API.

Use the API method [MigratoryDataClient.setLogListener\(\)](#page-18-5) to register your log listener implementation.

### <span id="page-33-7"></span><span id="page-33-2"></span>**5.4.2 Member Function Documentation**

<span id="page-33-3"></span>**5.4.2.1 onLog()**

```
virtual void MigratoryDataLogListener::onLog (
            std::string & log ) [pure virtual]
```
This method handles the logs received from the API.

**Parameters**

<span id="page-33-6"></span>*log* | A string representing a log message.

## <span id="page-33-4"></span>**5.5 MigratoryDataMessage Class Reference**

Represent a message.

#### **Public Member Functions**

<span id="page-33-8"></span>• [MigratoryDataMessage](#page-33-8) ()

*Default constructor.*

<span id="page-34-5"></span>• [MigratoryDataMessage](#page-34-3) (const [MigratoryDataMessage](#page-33-6) &message)

*Copy constructor.*

• [MigratoryDataMessage](#page-35-3) (const std::string &subject, const std::string &content)

*Create a [MigratoryDataMessage](#page-33-6) object.*

- [MigratoryDataMessage](#page-35-4) (const std::string &subject, const std::string &content, const std::string &closure) *Create a [MigratoryDataMessage](#page-33-6) object.*
- [MigratoryDataMessage](#page-35-5) (const std::string &subject, const std::string &content, std::vector< [MigratoryData](#page-29-6)←-  $Field >$  $Field >$  & fields)

*Create a [MigratoryDataMessage](#page-33-6) object.*

• [MigratoryDataMessage](#page-36-4) (const std::string &subject, const std::string &content, std::vector< [MigratoryData](#page-29-6)←- [Field](#page-29-6) > &fields, const std::string &closure)

*Create a [MigratoryDataMessage](#page-33-6) object.*

• std::string [getSubject](#page-36-5) () const

*Get the subject of the message.*

• std::string [getContent](#page-36-6) () const

*Get the content of the message.*

• std::vector< [MigratoryDataField](#page-29-6) > [getFields](#page-36-7) () const

*Get the fields of the message.*

• std::string [getClosure](#page-37-4) () const

*Get the closure of the message.*

• bool [isSnapshot](#page-37-5) () const

*Test whether the message is a snapshot message or not.*

- void [setReplyTosubject](#page-37-6) (std::string &replyToSubject)
- std::string [getReplyToSubject](#page-38-1) () const
- <span id="page-34-4"></span>• virtual ∼[MigratoryDataMessage](#page-34-4) () *Destructor.*

#### **Protected Attributes**

- bool **snapshot**
- bool **recovery**
- int **seq**
- int **epoch**

#### <span id="page-34-0"></span>**5.5.1 Detailed Description**

Represent a message.

#### <span id="page-34-3"></span><span id="page-34-1"></span>**5.5.2 Constructor & Destructor Documentation**

#### <span id="page-34-2"></span>**5.5.2.1 MigratoryDataMessage()** [1/5]

MigratoryDataMessage::MigratoryDataMessage ( const [MigratoryDataMessage](#page-33-6) & message )

Copy constructor.

<span id="page-35-3"></span>*message* | A [MigratoryDataMessage](#page-33-6) object

<span id="page-35-0"></span>**5.5.2.2 MigratoryDataMessage()** [2/5]

MigratoryDataMessage::MigratoryDataMessage ( const std::string & subject, const std::string & content )

Create a [MigratoryDataMessage](#page-33-6) object.

#### **Parameters**

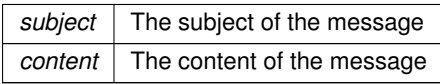

#### <span id="page-35-4"></span><span id="page-35-1"></span>**5.5.2.3 MigratoryDataMessage()** [3/5]

```
MigratoryDataMessage::MigratoryDataMessage (
           const std:: string & subject,
            const std::string & content,
            const std::string & closure )
```
Create a [MigratoryDataMessage](#page-33-6) object.

#### **Parameters**

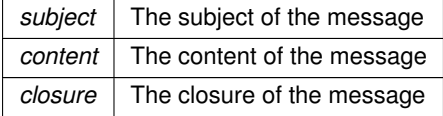

#### <span id="page-35-5"></span><span id="page-35-2"></span>**5.5.2.4 MigratoryDataMessage()** [4/5]

```
MigratoryDataMessage::MigratoryDataMessage (
            const std:: string & subject,
            const std::string & content,
            std::vector< MigratoryDataField > & fields )
```
Create a [MigratoryDataMessage](#page-33-6) object.

<span id="page-36-8"></span>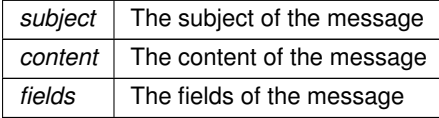

#### <span id="page-36-4"></span><span id="page-36-0"></span>**5.5.2.5 MigratoryDataMessage()** [5/5]

```
MigratoryDataMessage::MigratoryDataMessage (
            const std:: string & subject,
            const std::string & content,
            std::vector< MigratoryDataField > & fields,
            const std::string & closure )
```
#### Create a [MigratoryDataMessage](#page-33-6) object.

#### **Parameters**

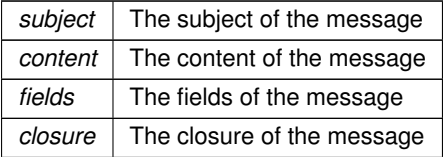

### <span id="page-36-5"></span><span id="page-36-1"></span>**5.5.3 Member Function Documentation**

#### <span id="page-36-2"></span>**5.5.3.1 getSubject()**

std::string MigratoryDataMessage::getSubject ( ) const

#### Get the subject of the message.

#### **Returns**

<span id="page-36-6"></span>A string representing the subject of the message

#### <span id="page-36-3"></span>**5.5.3.2 getContent()**

std::string MigratoryDataMessage::getContent ( ) const

#### Get the content of the message.

#### **Returns**

<span id="page-36-7"></span>A string representing the content of the message

#### <span id="page-37-7"></span><span id="page-37-0"></span>**5.5.3.3 getFields()**

std::vector<[MigratoryDataField](#page-29-6)> MigratoryDataMessage::getFields ( ) const

#### Get the fields of the message.

#### **Returns**

<span id="page-37-4"></span>The fields of the message as a list of [MigratoryDataField](#page-29-6) objects

#### <span id="page-37-1"></span>**5.5.3.4 getClosure()**

std::string MigratoryDataMessage::getClosure ( ) const

#### Get the closure of the message.

#### **Returns**

<span id="page-37-5"></span>The closure data of the message

#### <span id="page-37-2"></span>**5.5.3.5 isSnapshot()**

bool MigratoryDataMessage::isSnapshot ( ) const

Test whether the message is a snapshot message or not.

#### **Returns**

<span id="page-37-6"></span>true if the message is a snapshot message

#### <span id="page-37-3"></span>**5.5.3.6 setReplyTosubject()**

```
void MigratoryDataMessage::setReplyTosubject (
             std::string & replyToSubject )
```
Set the subject to be used to reply to this message.

If a reply subject is attached to a message with this method, the message acts as a request. The clients which receive a request message will be able to reply by sending a message having as subject the reply subject.

If the reply subject is not already subscribed, it is subscribed by the API library implicitly. It can be reused for subsequent request/reply interactions (and even for receiving multiple replies to one request). When it is not needed anymore, it should be unsubscribed explicitly.

<span id="page-38-2"></span><span id="page-38-1"></span>subject The subject to be used to reply to this message.

#### <span id="page-38-0"></span>**5.5.3.7 getReplyToSubject()**

std::string MigratoryDataMessage::getReplyToSubject ( ) const

Get the subject to be used to reply to this message.

A client which receives a message containing a reply subject should interpret the message as a request. It has the option to use the reply subject - extracted from the message with this method - to send a reply.

#### **Returns**

The subject to be used to reply to this message.

## <span id="page-40-7"></span><span id="page-40-0"></span>**File Documentation**

## <span id="page-40-1"></span>**6.1 src/MigratoryDataClient.h File Reference**

Include the declaration of the [MigratoryDataClient](#page-16-1) class.

#### **Classes**

#### • class [MigratoryDataClient](#page-16-1)

*This class implements all the necessary operations for connecting to a cluster of one or more MigratoryData servers, subscribing to subjects, getting real-time messages for the subscribed subjects, and publishing real-time messages.*

#### <span id="page-40-2"></span>**6.1.1 Detailed Description**

<span id="page-40-5"></span>Include the declaration of the [MigratoryDataClient](#page-16-1) class.

## <span id="page-40-3"></span>**6.2 src/MigratoryDataField.h File Reference**

Include the declaration of the [MigratoryDataField](#page-29-6) class.

#### **Classes**

• class [MigratoryDataField](#page-29-6) *Represent a message field.*

### <span id="page-40-4"></span>**6.2.1 Detailed Description**

<span id="page-40-6"></span>Include the declaration of the [MigratoryDataField](#page-29-6) class.

## <span id="page-41-8"></span><span id="page-41-0"></span>**6.3 src/MigratoryDataListener.h File Reference**

Include the declaration of the [MigratoryDataListener](#page-31-7) class.

#### **Classes**

• class [MigratoryDataListener](#page-31-7) *Implementations of this interface can handle the real-time messages received for the subscribed subjects as well as various status notifications.*

#### <span id="page-41-1"></span>**6.3.1 Detailed Description**

<span id="page-41-6"></span>Include the declaration of the [MigratoryDataListener](#page-31-7) class.

## <span id="page-41-2"></span>**6.4 src/MigratoryDataLogLevel.h File Reference**

Enumerate the MigratoryData logging levels.

#### **Enumerations**

• enum [MigratoryDataLogLevel](#page-41-7) { [LOG\\_ERROR,](#page-42-6) [LOG\\_INFO,](#page-42-7) [LOG\\_DEBUG,](#page-42-8) [LOG\\_TRACE](#page-42-9) } *This class enumerates the MigratoryData logging levels.*

#### <span id="page-41-3"></span>**6.4.1 Detailed Description**

Enumerate the MigratoryData logging levels.

#### <span id="page-41-7"></span><span id="page-41-4"></span>**6.4.2 Enumeration Type Documentation**

#### <span id="page-41-5"></span>**6.4.2.1 MigratoryDataLogLevel**

enum [MigratoryDataLogLevel](#page-41-7)

This class enumerates the MigratoryData logging levels.

The available log levels ordered by verbosity are:

- LOG\_ERROR (less verbose)
- LOG\_INFO
- LOG\_DEBUG
- LOG\_TRACE (most verbose)

#### <span id="page-42-10"></span>**Enumerator**

<span id="page-42-9"></span><span id="page-42-8"></span><span id="page-42-7"></span><span id="page-42-6"></span>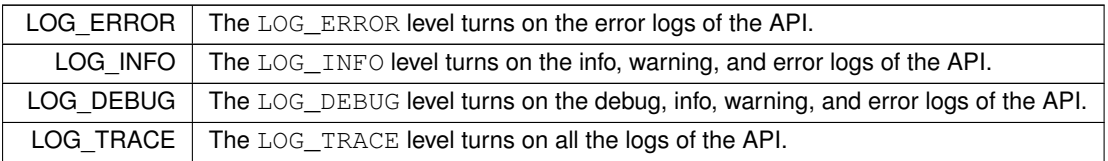

## <span id="page-42-4"></span><span id="page-42-0"></span>**6.5 src/MigratoryDataLogListener.h File Reference**

Include the declaration of the [MigratoryDataLogListener](#page-33-5) class.

#### **Classes**

• class [MigratoryDataLogListener](#page-33-5) *The listener interface that you should implement in order to get the logs of the API.*

#### <span id="page-42-1"></span>**6.5.1 Detailed Description**

<span id="page-42-5"></span>Include the declaration of the [MigratoryDataLogListener](#page-33-5) class.

## <span id="page-42-2"></span>**6.6 src/MigratoryDataMessage.h File Reference**

Include the declaration of the [MigratoryDataMessage](#page-33-6) class.

#### **Classes**

• class [MigratoryDataMessage](#page-33-6) *Represent a message.*

### <span id="page-42-3"></span>**6.6.1 Detailed Description**

Include the declaration of the [MigratoryDataMessage](#page-33-6) class.

## **Index**

CONSTANT\_WINDOW\_BACKOFF MigratoryDataClient, [24](#page-29-11) disconnect MigratoryDataClient, [22](#page-27-10) getClosure MigratoryDataMessage, [32](#page-37-7) getContent MigratoryDataMessage, [31](#page-36-8) getFields MigratoryDataMessage, [31](#page-36-8) getName MigratoryDataField, [26](#page-31-11) getReplyToSubject MigratoryDataMessage, [33](#page-38-2) getSubject MigratoryDataMessage, [31](#page-36-8) getSubjects MigratoryDataClient, [18](#page-23-6) getValue MigratoryDataField, [26](#page-31-11) isSnapshot MigratoryDataMessage, [32](#page-37-7) MigratoryDataClient, [11](#page-16-3) CONSTANT\_WINDOW\_BACKOFF, [24](#page-29-11) disconnect, [22](#page-27-10) getSubjects, [18](#page-23-6) NOTIFY\_DATA\_RESYNC, [22](#page-27-10) NOTIFY\_DATA\_SYNC, [22](#page-27-10) NOTIFY\_PUBLISH\_DENIED, [23](#page-28-10) NOTIFY\_PUBLISH\_FAILED, [24](#page-29-11) NOTIFY\_PUBLISH\_NO\_SUBSCRIBER, [23](#page-28-10) NOTIFY\_PUBLISH\_OK, [23](#page-28-10) NOTIFY\_RECONNECT\_RATE\_EXCEEDED, [24](#page-29-11) NOTIFY\_SERVER\_DOWN, [22](#page-27-10) NOTIFY\_SERVER\_UP, [22](#page-27-10) NOTIFY\_SUBSCRIBE\_ALLOW, [23](#page-28-10) NOTIFY\_SUBSCRIBE\_DENY, [23](#page-28-10) notifyBeforeReconnectRetries, [18](#page-23-6) notifyWhenReconnectRateExceedsThreshold, [19](#page-24-4) publish, [21](#page-26-6) setEncryption, [13](#page-18-8) setEntitlementToken, [18](#page-23-6) setListener, [15](#page-20-4) setLogLevel, [13](#page-18-8) setLogListener, [13](#page-18-8) setQuickReconnectInitialDelay, [19](#page-24-4)

setQuickReconnectMaxRetries, [20](#page-25-4) setReconnectMaxDelay, [21](#page-26-6) setReconnectPolicy, [20](#page-25-4) setReconnectTimeInterval, [21](#page-26-6) setServers, [15](#page-20-4) subscribe, [16](#page-21-2) subscribeWithConflation, [17](#page-22-4) TRUNCATED\_EXPONENTIAL\_BACKOFF, [24](#page-29-11) unsubscribe, [17](#page-22-4) MigratoryDataField, [24](#page-29-11) getName, [26](#page-31-11) getValue, [26](#page-31-11) MigratoryDataField, [25](#page-30-8) MigratoryDataListener, [26](#page-31-11) onMessage, [26](#page-31-11) onStatus, [27](#page-32-2) MigratoryDataLogLevel MigratoryDataLogLevel.h, [36](#page-41-8) MigratoryDataLogLevel.h MigratoryDataLogLevel, [36](#page-41-8) MigratoryDataLogListener, [28](#page-33-9) onLog, [28](#page-33-9) MigratoryDataMessage, [28](#page-33-9) getClosure, [32](#page-37-7) getContent, [31](#page-36-8) getFields, [31](#page-36-8) getReplyToSubject, [33](#page-38-2) getSubject, [31](#page-36-8) isSnapshot, [32](#page-37-7) MigratoryDataMessage, [29](#page-34-5)[–31](#page-36-8) setReplyTosubject, [32](#page-37-7) NOTIFY\_DATA\_RESYNC MigratoryDataClient, [22](#page-27-10) NOTIFY\_DATA\_SYNC MigratoryDataClient, [22](#page-27-10) NOTIFY\_PUBLISH\_DENIED MigratoryDataClient, [23](#page-28-10) NOTIFY\_PUBLISH\_FAILED MigratoryDataClient, [24](#page-29-11) NOTIFY\_PUBLISH\_NO\_SUBSCRIBER MigratoryDataClient, [23](#page-28-10) NOTIFY\_PUBLISH\_OK MigratoryDataClient, [23](#page-28-10) NOTIFY\_RECONNECT\_RATE\_EXCEEDED MigratoryDataClient, [24](#page-29-11) NOTIFY\_SERVER\_DOWN MigratoryDataClient, [22](#page-27-10) NOTIFY\_SERVER\_UP MigratoryDataClient, [22](#page-27-10)

NOTIFY\_SUBSCRIBE\_ALLOW MigratoryDataClient, [23](#page-28-10) NOTIFY\_SUBSCRIBE\_DENY MigratoryDataClient, [23](#page-28-10) notifyBeforeReconnectRetries MigratoryDataClient, [18](#page-23-6) notifyWhenReconnectRateExceedsThreshold MigratoryDataClient, [19](#page-24-4) onLog MigratoryDataLogListener, [28](#page-33-9) onMessage MigratoryDataListener, [26](#page-31-11) onStatus MigratoryDataListener, [27](#page-32-2) publish MigratoryDataClient, [21](#page-26-6) setEncryption MigratoryDataClient, [13](#page-18-8) setEntitlementToken MigratoryDataClient, [18](#page-23-6) setListener MigratoryDataClient, [15](#page-20-4) setLogLevel MigratoryDataClient, [13](#page-18-8) setLogListener MigratoryDataClient, [13](#page-18-8) setQuickReconnectInitialDelay MigratoryDataClient, [19](#page-24-4) setQuickReconnectMaxRetries MigratoryDataClient, [20](#page-25-4) setReconnectMaxDelay MigratoryDataClient, [21](#page-26-6) setReconnectPolicy MigratoryDataClient, [20](#page-25-4) setReconnectTimeInterval MigratoryDataClient, [21](#page-26-6) setReplyTosubject MigratoryDataMessage, [32](#page-37-7) setServers MigratoryDataClient, [15](#page-20-4) src/MigratoryDataClient.h, [35](#page-40-7) src/MigratoryDataField.h, [35](#page-40-7) src/MigratoryDataListener.h, [36](#page-41-8) src/MigratoryDataLogLevel.h, [36](#page-41-8) src/MigratoryDataLogListener.h, [37](#page-42-10) src/MigratoryDataMessage.h, [37](#page-42-10) subscribe MigratoryDataClient, [16](#page-21-2) subscribeWithConflation MigratoryDataClient, [17](#page-22-4) TRUNCATED\_EXPONENTIAL\_BACKOFF MigratoryDataClient, [24](#page-29-11)

unsubscribe MigratoryDataClient, [17](#page-22-4)